# **Procedure afleiden regionale uit- en afspoelingcijfers voor stikstof en fosfor (herschikkingsprocedure)**

#### **Achtergrond**

De KRW-verkenner, KRW-ECHO zijn voorbeelden van modellen die worden ingezet voor scenariostudies om effecten van bestaand en voorgenomen beleid op de stikstof- en fosforbelasting van het oppervlaktewater in beeld te brengen. Eén van de belangrijkste bron/route van nutriënten die hierin meegenomen wordt heeft betrekking op de uit- en afspoeling vanuit het landelijk gebied. Voor het berekenen/afleiden van deze uit- en afspoeling met stikstof en fosfor wordt gebruik gemaakt van STONE (Samen Te Ontwikkelen Nutriënten Emissiemodel). Wanneer de rekenresultaten van STONE worden gebruikt voor de landelijke schaal wordt de berekende diffuse uit- en afspoeling voldoende plausibel geacht. Doordat de invoergegevens van STONE voor de landelijke schaal zijn afgeleid is de betrouwbaarheid voor toepassing op regionale schaal niet te garanderen. Onjuistheden in de belasting van het oppervlaktewater werken vervolgens door in minder betrouwbare berekeningen voor de effecten van maatregelen. Het is daarom gewenst om de diffuse uit- en afspoeling bij regionale toepassingen van de KRW-verkenner en KRW-ECHO te verbeteren.

De afgelopen jaren zijn er verschillende studies/onderzoeken geweest waarin nieuwe uit- en afspoelingcijfers voor stikstof en fosfor zijn afgeleid (Monitoring Stroomgebieden, Achtergrondbelasting HHNK, HDSR, Rijnland). De methodiek die binnen de verschillende studies is toegepast voor het afleiden/berekenen van nieuwe emissiecijfers komt in grote mate overeen. De eerste stap is het zogenoemde 'herschikken' van de STONE-plots op basis van regionale informatie ten aanzien van landgebruik, grondsoort/bodemtype en hydrologische toestand. Voordeel van deze werkwijze is dat er geen nieuwe berekeningen met de rekenmodules SWAP/ANIMO (onderdeel van STONE) uitgevoerd hoeven te worden.

Uit de resultaten blijkt dat de verschillen in de uit- en afspoeling met stikstof en fosfor na herschikking aanzienlijk kunnen zijn, maar ook dat 'herschikking' vaak tot significante verbeteringen leidt wanneer waterkwaliteitsberekeningen worden vergeleken met metingen.

In het kader van het project *integratie KRW-ECHO/KRW-verkenner* worden voor verschillende studiegebieden berekeningen met de KRW-verkenner ingezet waarbij het afleiden van nieuwe emissiecijfers met stikstof en fosfor een belangrijk onderdeel is. Omdat de herschikkingsprocedure in het verleden regelmatig is toegepast en ook de verwachting is dat dit in de nabije toekomst gaat gebeuren, wordt de herschikkingsprocedure geformaliseerd en (**deels)** geautomatiseerd met softwarescripts. Voordelen van het automatiseren zijn tijdwinst en reproduceerbaarheid.

In deze notitie is de herschikkingsprocedure verder uitgewerkt. Opgemerkt wordt dat dit een **groeidocument** is en gedurende het project verder wordt uitgewerkt/aangepast.

#### **STONE-schematisering**

STONE (Samen Te Ontwikkelen Nutriënten Emissiemodel) is een landelijk model dat erop gericht is om op nationale schaal de effecten van nationaal of Europees landbouw- en milieubeleid en de ontwikkelingen in de landbouwsector op de uitspoeling van stikstof en fosfor naar grond- en oppervlaktewater te kwantificeren.

De ruimtelijke indeling voor STONE is opgesteld door Kroon et al. (2001) en is gemaakt op basis van hydrologische en bodemchemische eigenschappen. Nederland is hierbij ingedeeld in 6405 ruimtelijke eenheden (plots) voor het landelijk gebied, één plot voor het bebouwde gebied en één plot voor water. Een plot bestaat uit meerdere gridcellen van 250 \* 250 meter die dezelfde unieke combinatie van eigenschappen hebben. De gridcellen kunnen verspreid liggen in een gebied.

De ruimtelijke verdeling is gebaseerd op vijf basiselementen:

- hydrologische hoofdindeling (hydrotypen, drainage-groepen, grondwatertrappen, kwel/wegzijgingsflux);
- indeling in landgebruik (gras, mais, overig landbouw, natuur, water en bebouwing);
- indeling in bodemtype (zand, klei, veen);
- indeling in chemische eigenschappen van de bodem (fosfaatbindend vermogen, mineralisatiecapaciteit, kationencapaciteit);
- indeling naar overige kenmerken (o.a. meteorologische kenmerken).

In figuur 1 is een overzicht gegeven van kaartlagen (kenmerken) die gebruikt zijn om tot een ruimtelijke verdeling te komen van de rekeneenheden (STONE-plots).

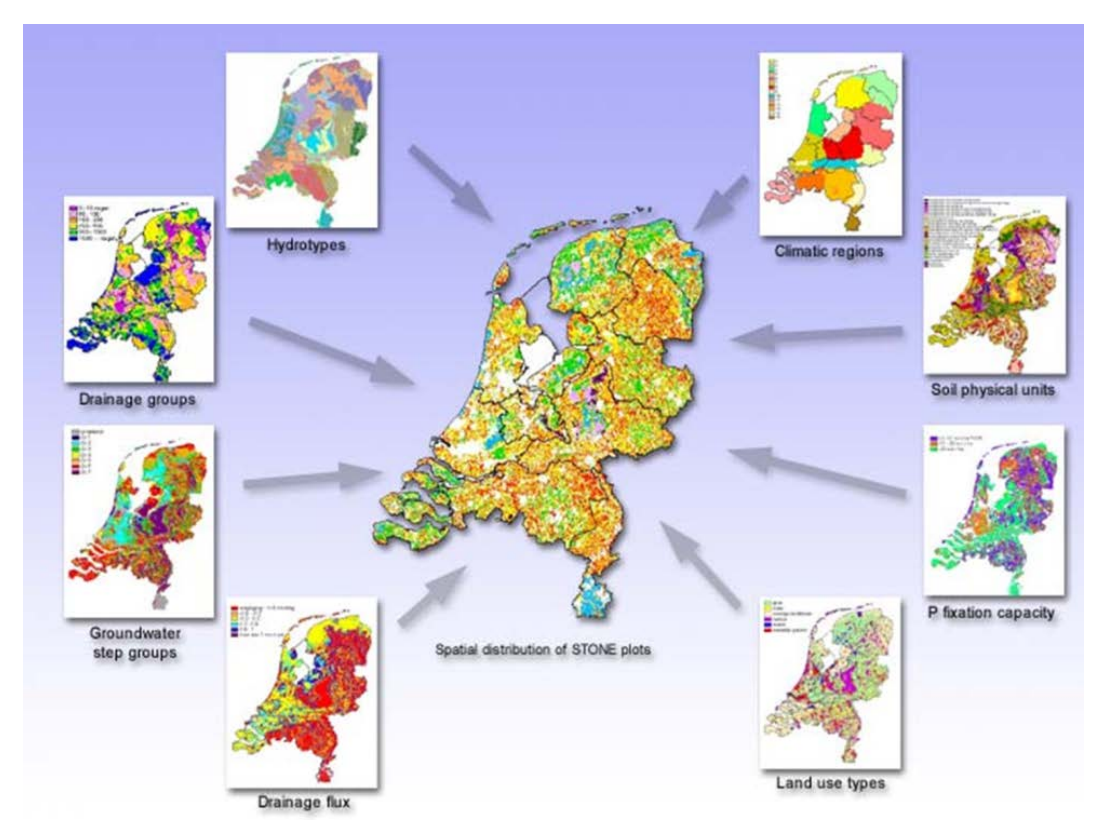

*Figuur 1. Overzicht van de(belangrijkste) kaartlagen die gebruikt zijn voor de ruimtelijke verdeling van de STONE-plots.*

Omdat de huidige STONE-schematisering dateert uit 2000 en omdat het een landelijke schematisering betreft is het mogelijk dat, indien STONE wordt ingezet voor een regionale studie, de schematisering in STONE onvoldoende overeenkomt met de regionale of lokale situatie van het betreffende studiegebied.

#### **Herschikkingsprocedure**

De herschikkingsprocedure die is toegepast in verschillende regionale studies voor verschillende opdrachtgevers (Monitoring Stroomgebieden (Woestenburg en Van Tol-Leenders, 2011), HDSR (van Boekel et al., 2013), Achtergrondbelasting HHNK (van Boekel et al., in voorb.), Rijnland (Hellmann et al., in voorb.)) is als basis gebruikt voor het vastleggen van de herschikkingsprocedure (kennisregels) in scripts. Hierbij is ervoor gekozen om eerst het raamwerk neer te zetten, in de toekomst kan het script verder kan worden aangepast/uitgebreid met data/kennisregels.

De herschikkingsprocedure bestaat uit verschillende onderdelen

- 1) Gebiedsanalyse
	- o vervaardigen nieuwe geclassificeerde kaarten
	- o overlay van kaarten en afleiden van MLBG<sup>[1](#page-2-0)</sup>-combinaties
- 2) afleiden nieuwe N- en P-uitspoelingcijfers
	- o selectie van representatieve STONE-plots die passen bij MLBG combinaties
	- o Aggregeren van N en P-belasting op ERC niveau
	- o Neerschalen van N en P-belasting naar het studiegebied (LSW niveau)
- 3) Validatie (vergelijking met eerdere studies)

Stap 1 en een deel van stap 2 maken onderdeel uit van het werkplan 2013. Een validatie van de regionale toepassing is logische vervolgstap. In 2014 is daarom binnen het project *Integratie KRWverkenner/KRW-ECHO* een validatie voorzien van de regionale toepassing voor deelgebieden met verschillende grondsoorten (zand, klei, veen) en/of hydrologische kenmerken (polder, vrij-afwaterend).

# **Stap 1: Gebiedsanalyse**

Bij het genereren van de ruimtelijke verdeling van de STONE-plots worden verschillende kaartlagen gebruikt (figuur 1):

De eerste stap in de herschikkingsprocedure is het genereren van een landsdekkende MLBG-kaart waarin een aantal kaartlagen zijn meegenomen:

- landgebruik
- bodemfysische eenheid
- Gt-klasse (hydrologische toestand)
- Meteo district

#### *Landgebruik*

Voor het huidig landgebruik wordt op dit moment gebruik gemaakt van het LGN6-bestand (Hazeu et al., 2010). Het LGN6 bestand onderscheidt 39 landgebruikstypen. Het is een grid-bestand met een ruimtelijke resolutie van 25\*25 meter met als referentiejaar 2007/ 2008. In het bestand worden de belangrijkste landbouwgewassen, bos, water, natuur en stedelijke klassen onderscheiden.

De landgebruiksvormen in LGN6 komen niet 1:1 overeen met de landgebruiksvormen die in de STONEschematisering worden onderscheiden, m.a.w. er is een vertaalslag nodig. De landgebruikstypen in LGN6 worden geclusterd tot **6 landgebruiksvormen: grasland, akkerbouw, maïs, natuur, stedelijk gebied en open water**, waarna een nieuwe LGN-kaart wordt vervaardigd met een resolutie van 25x25m (bijlage 1).

#### *Opmerking:*

*zodra er een update van het LGN-bestand beschikbaar komt, zal het script mogelijkerwijs moeten worden aangepast omdat er bijvoorbeeld landgebruikstypen zijn vervangen of toegevoegd.*

# *Bodemtype*

Om inzicht te krijgen in de verschillen in bodemtype is gebruik gemaakt van de 1:50.000 bodemkaart. In STONE komen twee indelingen voor de bodem voor: 1) volgens de PAWN-kaart en 2) volgens de CLEAN-kaart. In de huidige herschikkingsprocedure is ervoor gekozen voor de PAWN-kaart.

Een veel gebruikte indeling voor het clusteren van de eenheden van de bodemkaart is de indeling naar bodemopbouw. Deze indeling wordt ook wel de PAWN-indeling genoemd. (Wösten et al., 1988) en onderscheidt naar bodemopbouw **21** verschillende eenheden (bijlage 2). In de huidige herschikkingsprocedure is ervoor gekozen voor de PAWN-kaart.

<span id="page-2-0"></span> <sup>1</sup> MLBG is een afkorting voor **M**eteo **L**andgebruik **B**odemfysische eenheid en **G**rondwatertrap

Ook hiervoor geldt dat de eenheden, die in de bodemkaart worden onderscheiden, opnieuw geclassificeerd/geclusterd moeten worden

Eindresultaat van stap 1b is een nieuwe bodemkaart op basis met de PAWN-bodem met een resolutie van 25x25m.

#### *Hydrologische toestand*

Naast het bodemtype wordt de 1:50.000 bodemkaart ook gebruikt om informatie te krijgen over de diepte en fluctuatie van het grondwater (Vries et al., 2003). In de bodemkaart worden deze weergegeven met **11** Gt-klassen (tabel 1). Eindresultaat van stap 1c is een nieuwe Gt-kaart met een resolutie van 25-25m.

| Code grondwatertrap | <b>GHG</b> | <b>GLG</b> |  |
|---------------------|------------|------------|--|
|                     | $(cm-mv)$  | $(cm-mv)$  |  |
| $\mathbf{I}$        |            | < 50       |  |
| $\mathbf{H}$        |            | $50 - 80$  |  |
| $  ^*$              | $25 - 40$  | $50 - 80$  |  |
| $\mathbf{H}$        | < 40       | $80 - 120$ |  |
| $    ^*$            | $25 - 40$  | $80 - 120$ |  |
| IV                  | > 40       | $80 - 120$ |  |
| $\vee$              | ~< 40      | >120       |  |
| $V^*$               | $25 - 40$  | > 120      |  |
| VI                  | $40 - 80$  | >120       |  |
| VII                 | $80 - 140$ | >120       |  |
| $VII*$              | >140       | >120       |  |

*Tabel 1. Overzicht van grondwatertrappenindeling voor de Bodemkaart van Nederland 1:50.000.*

### *Meteodistricten*

Naast het landgebruik, bodemtype en Gt-klasse zijn de STONE-plots ook ruimtelijk ingedeeld in weerregio's. De indeling is tot stand gekomen door een directe toekenning van weerregio's aan PAWNdistricten. Er worden 15 weerregio's onderscheiden.

Afhankelijk van het gebied en de wensen van de opdrachtgever is het mogelijk om andere kaarten te gebruiken bij het analyseren van bovenstaande gebiedskenmerken (bijvoorbeeld een GHG-GLG-kaart van het waterschap). Hierbij moet in ogenschouw genomen worden dat hiervoor aanpassingen in het script noodzakelijk zijn. Daarnaast is het mogelijk om andere gebiedskenmerken mee te nemen (bijvoorbeeld de kwelflux, fosfaattoestand, etc.). Omdat het op voorhand niet duidelijk is of er aanvullende informatie voor een deelgebied beschikbaar is ervoor gekozen om in het huidige script aanvullende informatie (nog) niet te verwerken.

#### Genereren landsdekkende kaart met MLBG-eenheden

In de eerste stap zijn nieuwe kaarten vervaardigd/verzameld met informatie over het landgebruik, bodemtype, hydrologische toestand (Gt-klasse) en meteoregio. In de tweede stap worden de verschillende kaarten gecombineerd waardoor er zogenaamde MLBG-eenheden ontstaan met een resolutie van 25-25m (figuur 2).

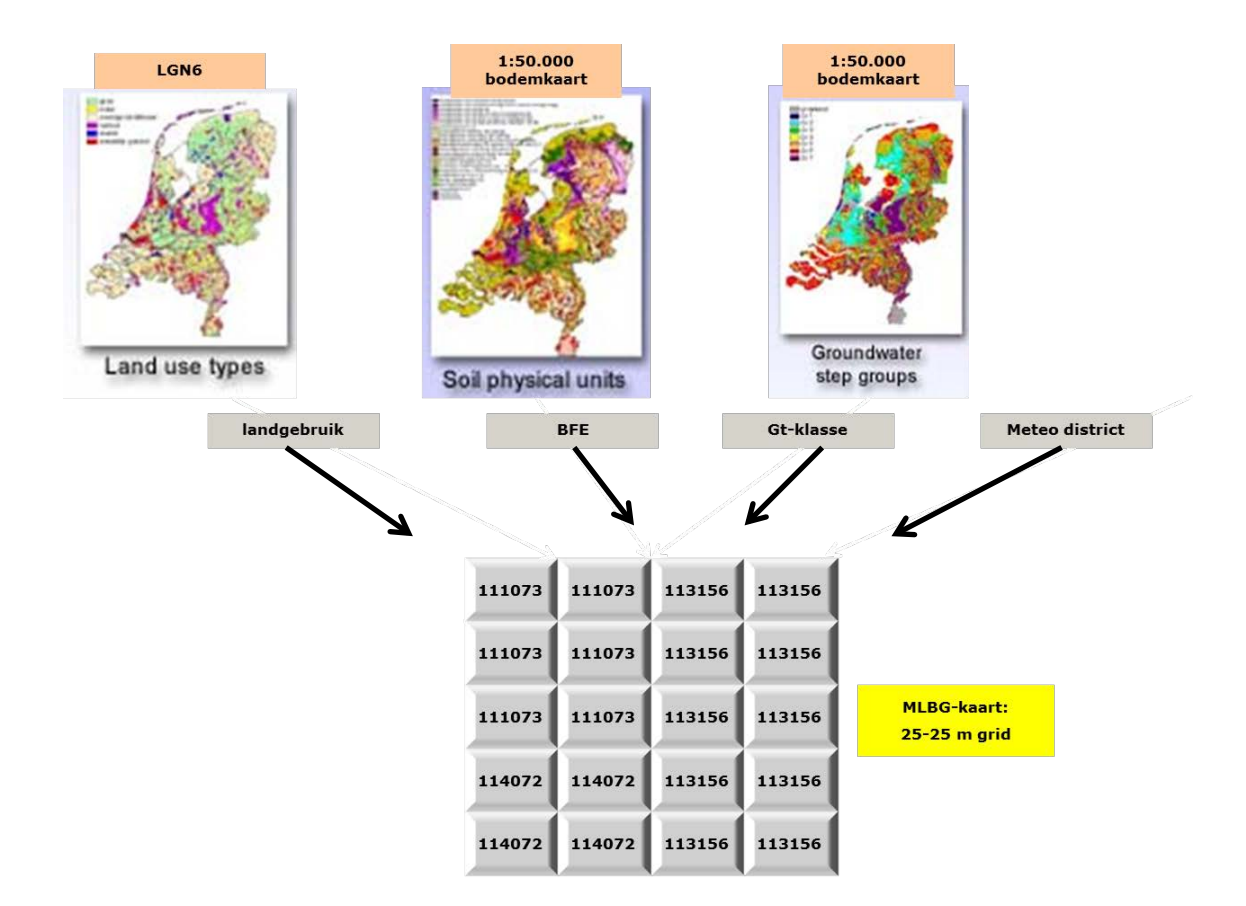

*Figuur 2. Overzicht van de bestanden die gebruikt zijn bij het genereren van een kaart met MLBG-eenheden.*

Door de overlay van de verschillende kaartlagen ontstaan er MLBG-eenheden met unieke kenmerken. In tabel 2 zijn voorbeelden gegevens van een aantal eenheden en bijbehorende kenmerken.

| eenheid | Meteodistrict |              | Landgebruik   |                     | Bodemtype                         |                              | Gt-klasse |               |
|---------|---------------|--------------|---------------|---------------------|-----------------------------------|------------------------------|-----------|---------------|
|         | Code          | Omschrijving | Code          | <b>Omschrijving</b> | Code                              | <b>Omschrijving</b>          | Code      | omschrijving  |
| 111073  | 11            | Vlissingen   |               | Grasland            | 07                                | Stuifzandgronden             | 3         | Gt-klasse III |
| 112164  | 11            | Vlissingen   | $\mathcal{P}$ | Mais                | 16<br>Homogene lichte kleigronden |                              | 4         | Gt-klasse IV  |
| 113156  | 11            | Vlissingen   | 3             | Akkerbouw           | 15                                | Homogene zavelgrond          | 6         | Gt-klasse VI  |
|         |               | Vlissingen   |               |                     |                                   | Enkeergrond in sterk, lemig, |           | Gt-klasse VII |
| 114127  | 11            |              | 4             | Natuur              | 12                                | fijn zand                    |           |               |
| 114072  | 11            | Vlissingen   | 4             | Natuur              | 07                                | Stuifzandgronden             |           | Gt-klasse II  |

*Tabel 2. Aantal voorbeelden van (willekeurige) MLBG-eenheden*

# **Aandachtspunt**

Voor het genereren van de eenhedenkaart is een overlay gemaakt tussen de verschillende kaartlagen (LGN6, bodemkaart). Door de kaarten verschillende indelingen hanteren, is het mogelijk dat er een mismatch is tussen beiden kaarten. In tabel 3 zijn een paar voorbeelden gegeven. Het meteodistrict is in dit voorbeeld weggelaten.

| <b>MLBG-</b> | Landgebruik |                  | Bodemtype |                     | Gt-klasse |                          |
|--------------|-------------|------------------|-----------|---------------------|-----------|--------------------------|
| eenheid      | Code        | Omschrijving     | Code      | <b>Omschrijving</b> |           | omschrijving             |
| 1230         |             | Grasland         | 22        | Water               | Ο         | $\overline{\phantom{0}}$ |
| 4220         | 4           | natuur           | 23        | Stedelijk gebied    | Ο         | -                        |
| 5074         | 5           | Open water       | 07        | Stuifzangronden     | 4         | Gt-klasse IV             |
| 6156         | 6           | <b>Stedelijk</b> | 15        | Homogene zavelgrond | 6         | Gt-klasse VI             |

*Tabel 3. Aantal voorbeelden van een mismatch tussen de LGN6-kaart en de 1: 50.000 bodemkaart.*

In bovenstaande voorbeelden is het landgebruik op basis van LNG6 grasland of natuur. Op basis van de 1:50.000 bodemkaart is dit echter open water en stedelijk gebied. Er wordt dan ook geen Gt-klasse toegekend. Ook kan het voorkomen dat op basis van LGN6 aan een gebied 'open water' of 'stedelijk' gebied wordt toekend, terwijl op basis van de 1:50.000 bodemkaart wel een bodemtype en Gt-klasse wordt toegekend. Op voorhand is hierdoor al duidelijk dat er voor dit type MLBG-eenheid geen representatieve STONE-plots gevonden kan worden.

In het script is een tussenstap voorzien waarin de MLBG-eenheden met een combinatie waarvoor sowieso geen STONE-plots gevonden kunnen, worden omgezet in een nieuwe eenheid. Hierbij is gekozen om het landgebruikstype op basis van LGN6 leidend te maken, met andere woorden het landgebruik verandert niet.

Als op basis van LGN6 een gebied wordt geclassificeerd als 'open water' of als stedelijk gebied worden er geen STONE-plots aan gekoppeld, het bodemtype en Gt-klasse speelt dan geen rol. MLBG-eenheden die op basis van LGN6 geclassificeerd zijn als landbouw of natuur, in combinatie met bodemtype 22 (open water) en 23 (stedelijk gebied) en een ontbrekende Gt-klasse, worden 'omgezet' naar nieuwe eenheden op basis van de meest voorkomende MLBG-eenheden binnen een *ERCgebied/ECHO-gebied.*

In tabel 4 is een (willekeurig) voorbeeld gegeven van de kenmerken van een ERC/ECHO-gebied. Het grootste gedeelte van het gebied bestaat uit akkerbouw, bodemfysische eenheid 15 (homogene zavelgronden) met een Gt-klasse IV.

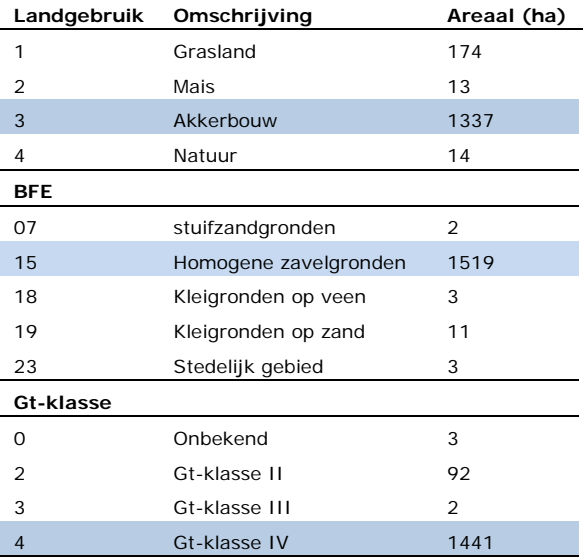

*Tabel 4. Overzicht van het landgebruik, bodemfysische eenheid en Gt-klasse binnen een ERC/ECHO-gebied.*

Op basis van bovenstaande informatie worden de MLBG-eenheden met een mismatch 'omgezet' (tabel 5).

*Tabel 5. 'omzetting' van een oude MLBG-eenheid naar een nieuwe MLBG-eenheid op basis van de dominante gebiedskenmerken.*

| <b>MLBG-eenheid oud</b> | <b>MLBG-eenheid nieuw</b> |
|-------------------------|---------------------------|
| 1230                    | 1154                      |
| 4220                    | 4154                      |
| 5074                    | 5074                      |
| 6156                    | 6156                      |

De MLBG-eenheden 5074 en 6156 veranderen niet (landgebruik LNG6 is leidend). De MLBG-eenheden 1230 en 4220 worden omgezet naar nieuwe MLBG-eenheden met bodemfysische eenheid 15 en Gt-klasse 4

#### **Stap 2: afleiden N- P-vrachten**

Nadat nieuwe MLBG-eenheden zijn bepaald, zijn representatieve STONE-plots gezocht voor het berekenen van de uit- en afspoeling naar grond- en oppervlaktewater. Hierbij kunnen de volgende twee situaties ontstaan

- 1) Er worden **meerdere** representatieve STONE-plots per eenheid gevonden;
- 2) Er wordt **één** representatieve STONE-plot gevonden
- 3) Er kunnen **geen** STONE-plots gevonden worden die voldoen aan de opgelegde criteria.

#### *Situatie 1*

Wanneer er sprake is van meerdere representatieve STONE-plots wordt een gemiddelde uit- en afspoeling naar grond- en oppervlaktewater berekend. Er is gekozen voor een gemiddelde uit- en afspoeling van de verschillende STONE-plots zodat, ongeacht wie het script toepast, dit altijd tot dezelfde resultaten leidt. Indien er gekozen moet worden voor één representatieve STONE-plot moet dit handmatig worden uitgevoerd. De plot die representatief wordt geacht voor een MLBG-eenheid wordt deels willekeurig gekozen (zeker er als weinig aanvullende informatie voorhanden is). Hierdoor is de einduitkomst voor een deel afhankelijk van de expert die de herschikking uitvoert, dit kan problemen geven bij het reproduceren van de resultaten.

In tabel 7 is een (willekeurig) voorbeeld gegeven voor MLBG-eenheid 111073 (meteodistrict 11, grasland op stuifzandgrond met Gt-klasse III). Er worden in totaal drie STONE-plots met deze combinatie gevonden.

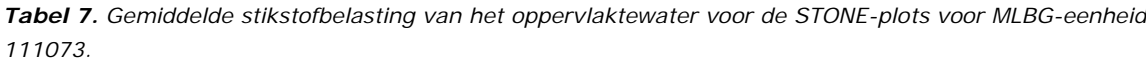

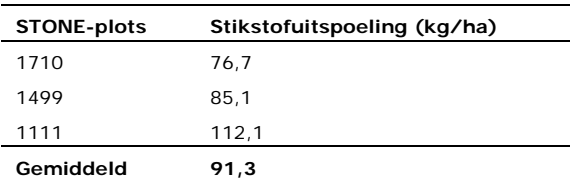

#### *Situatie 2*

Indien er één STONE-plot gevonden kan worden, wordt de berekende uit- en afspoeling van deze plot toegekend aan een MLBG-eenheid.

#### *Situatie 3*

Indien er geen representatieve STONE-plots gevonden worden, omdat de gewenste combinatie landgebruik, bodemfysische eenheid en Gt-klasse binnen een meteodistrict niet voorkomt, is ervoor gekozen om stapsgewijs steeds meer informatie van de MLBG-eenheden los te laten net zolang alle eenheden zijn voorzien van een koppeling naar STONE plots. In tabel 8 is het stappenplan weergegeven voor toekenning van STONE-plots aan MLBG-eenheden.

*Tabel 8. Overzicht van de stappen die doorlopen worden voor het afleiden van N- en P-belasting opp. water per MLBG-eenheid.*

| Stappen | Omschrijving                                                                                |
|---------|---------------------------------------------------------------------------------------------|
| Stap 0  | $1:1$ match                                                                                 |
| Stap 1  | Trapsgewijze aanpassing van bodemtypes met restricties                                      |
| Stap 2  | Trapsgewijze aanpassing van de Gt-klasse met restricties o.b.v. GHG (focus oppervlaktewater |
| Stap 3  | Combinatie van stap $1 + 2$                                                                 |
| Stap 4  | Aanpassing bodemfysische gegeven met beperkte restricties                                   |
| Stap 5  | Combinatie van stap $2 + 4$                                                                 |
| Stap 6  | Geen restricties t.a.v. de Gt-klasse                                                        |
| Stap 7  | Combinatie van stap $1 + 6$                                                                 |
| Stap 8  | Combinatie van stap $4 + 6$                                                                 |
| Stap 9  | Geen restricties t.a.v. Gt-klasse en bodemfysische eenheid                                  |

Hieronder worden de stappen 1, 2 en 4 nader toegelicht. De overige stappen zijn combinaties van voorgaande stappen (stap 3, 5, 7 en 8) of liggen voor de hand (stap 6 en 9).

#### *Stap 1: aanpassing bodemfysische eenheden met restrictie*

De eerste stap is een trapsgewijze aanpassing van bodemtypes met restrictie. Er worden in totaal 21 relevante bodemtypen onderscheiden (nr. 22 en 23 is respectievelijk open water en stedelijk gebied). In tabel 9 is een overzicht gegeven van mogelijke uitwisselingen. De bijbehorende uitgangspunten zijn in bijlage 3 uitgewerkt. Voor een aantal bodemfysische eenheden (BFE) is het niet mogelijk om een andere BFE te selecteren, de andere BFE's kunnen met één of meerdere BFE's uitgewisseld worden. Indien er sprake is van meerdere opties is een trapsgewijze aanpassing voorzien (opgelegde volgorde).

| Groep          | Grondsoort | Bodemfysische eenheden |
|----------------|------------|------------------------|
| 1              | Veen       | 1, 3                   |
| $\overline{2}$ | Veen       | 2, 4, 5                |
| 3              | Veen       | 6                      |
| $\overline{4}$ | Zand       | 7, 8, 9, 12, 13        |
| 5              | Zand       | 10, 14                 |
| 6              | Zand       | 11                     |
| 7              | Klei       | 15, 16, 19             |
| 8              | Klei       | 17, 18                 |
| 9              | Klei       | 20                     |
| 10             | Löss       | 21                     |

*Tabel 9. Overzicht van de mogelijke 'uitwisseling' tussen de verschillende bodemfysische eenheden.*

#### *Stap 2: aanpassing Gt-klasse*

De twee stap is een trapsgewijze aanpassing van Gt-klasse met restricties op basis van de gemiddelde hoogste grondwaterstand (GHG).Een randvoorwaarde voor het selecteren van STONE-plots met een andere Gt-klasse is dat deze in hetzelfde *cluster* valt.

De grondwatertrappen zijn op basis van de GHG geclusterd in drie groepen:

- nat: Gt-klasse I, II, III en V
- matig droog: Gt-klasse IV en VI
- droog: Gt-klasse VII en VIII

Ook hierbij geldt dat er een voorkeursvolgorde is vastgelegd.

#### *Stap 4: aanpassing bodemfysische eenheden met beperkte restrictie*

In de eerste stap is een aanpassing van de bodemfysische eenheden voorzien waarbij 10 groepen onderscheiden worden. In stap 4 worden een aantal groepen geclusterd op basis van de grondsoort (tabel 10).

*Tabel 10. Overzicht van de mogelijke 'uitwisseling' tussen de verschillende bodemfysische eenheden op basis van de grondsoort*

| Groep | Grondsoort | Bodemfysische eenheden |
|-------|------------|------------------------|
|       | Veen       | $1$ t/m 6              |
| 2     | Zand       | 7 t/m 14               |
| 3     | Klei       | $15$ t/m $20$          |
|       | Löss       | 21                     |

#### *Eindresultaat*

In figuur 3 is een overzicht geven van de fractie van het areaal/ MLBG-eenheden voor de verschillende stappen waarvoor een 'match' gevonden kan worden met een STONE-plot.

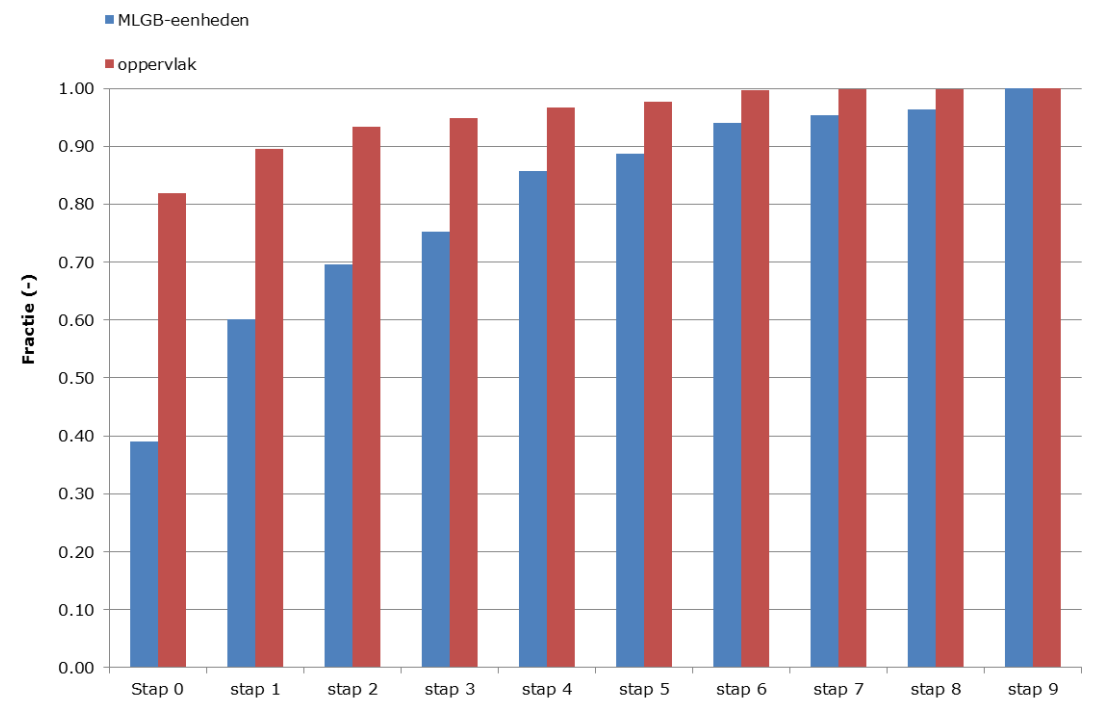

*Figuur 3. Fractie van het areaal/MLBG-eenheden voor de verschillende stappen waarvoor een 'match' met een STONE-plot gevonden kan worden.*

In stap 0 (1:1 match) kan voor ca. 80% van het areaal een STONE-plot gevonden worden. indien gekeken wordt naar het aantal MLBG-eenheden is dit nog geen 40%. Het doorlopen van de verschillende stappen resulteert telkens tot een grotere match t.a.v. het aantal MLBG-eenheden en t.a.v. het totale oppervlak. De mogelijkheid tot aanpassing van de bodemfysische eenheid met restricties (stap 1) resulteert tot een toename van het aantal MLBG-eenheden waarvoor een match gevonden kan worden met ruim 20%, voor het areaal is dit een toename van bijna 10%. Uit de figuur blijkt dat een verdere aanpassing van de bodemfysische eenheden (stap 4: beperkte restrictie) tot een duidelijke toename leidt van het aantal MLBG-eenheden waarvoor een match gevonden kan worden.

Nadat alle 9 stappen zijn doorlopen is het mogelijk om voor iedere MLBG-eenheid (rekeneenheid) een stikstofof fosforbelasting toe te kennen (zie voorbeeld in figuur 4).

| MLBG-eenheden |        |        |        |  |    |    | kg/ha N |    |
|---------------|--------|--------|--------|--|----|----|---------|----|
| 111073        | 111073 | 113156 | 113156 |  | 20 | 20 | 30      | 30 |
| 111073        | 111073 | 113156 | 113156 |  | 20 | 20 | 30      | 30 |
| 111073        | 111073 | 113156 | 113156 |  | 20 | 20 | 30      | 30 |
| 114072        | 114072 | 113156 | 113156 |  | 5  | 5  | 30      | 30 |
| 114072        | 114072 | 113156 | 113156 |  | 5  | 5  | 30      | 30 |

*Figuur 4. Voorbeeld van de stikstofbelasting per MLBG-eenheid per rekeneenheid.*

Op basis van dit resultaat kan voor een willekeurig stroomgebied nieuwe uit- en afspoelingcijfers worden gegenereerd.

# **Bijlage 1: overzicht landgebruikskenmerken**

In onderstaande tabel zijn de 39 landgebruikstypen binnen LGN6 weergegeven en de vertaling naar de landgebruikskenmerken in de STONE-schematisering.

| nummer          | Landgebruikskenmerk LNG6              | Landgebruik STONE |  |  |
|-----------------|---------------------------------------|-------------------|--|--|
| 1               | Agrarisch gras                        | Grasland          |  |  |
| 2               | Mais                                  | Mais              |  |  |
| 3               | Aardappelen                           | Akkerbouw         |  |  |
| 4               | Bieten                                | Akkerbouw         |  |  |
| 5               | Granen                                | Akkerbouw         |  |  |
| 6               | Overige landbouwgewassen              | Akkerbouw         |  |  |
| 61              | Boomkwekerijen                        | Akkerbouw         |  |  |
| 62              | Fruitkwekerijen                       | Akkerbouw         |  |  |
| 8               | Glastuinbouw                          | Akkerbouw         |  |  |
| 9               | Boomgaarden                           | Akkerbouw         |  |  |
| 10              | Bloembollen                           | Akkerbouw         |  |  |
| 11              | Loofbos                               | Natuur            |  |  |
| 12              | Naaldbos                              | Natuur            |  |  |
| 16              | Zoet water                            | Water             |  |  |
| 17              | Zout water                            | Water             |  |  |
| 18              | Bebouwing in primair bebouwd gebied   | stedelijk         |  |  |
| 19              | Bebouwing in secundair bebouwd gebied | stedelijk         |  |  |
| 20              | Bos in primair bebouwd gebied         | stedelijk         |  |  |
| 22              | Bos in secundair bebouwd gebied       | stedelijk         |  |  |
| 23              | Gras in primair bebouwd gebied        | stedelijk         |  |  |
| 24              | Kale grond in bebouwd gebied          | stedelijk         |  |  |
| $\overline{25}$ | Hoofdwegen en spoorwegen              | stedelijk         |  |  |
| 26              | Bebouwing in buitengebied             | stedelijk         |  |  |
| 28              | Gras in secundair bebouwd gebied      | stedelijk         |  |  |
| 30              | <b>Kwelders</b>                       | Natuur            |  |  |
| 31              | Open zand in kustgebied               | Natuur            |  |  |
| 32              | Duinen met een lage vegetatie         | Natuur            |  |  |
| 33              | Duinen met een hoge vegetatie         | Natuur            |  |  |
| 34              | Duinheide                             | Natuur            |  |  |
| 35              | Open stuifzand en/of rivierzand       | Natuur            |  |  |
| 36              | Heide                                 | Natuur            |  |  |
| 37              | Matig vergraste heide                 | Natuur            |  |  |
| 38              | Sterk vergraste heide                 | Natuur            |  |  |
| 39              | Hoogveen                              | Natuur            |  |  |
| 40              | Bos in hoogveengebied                 | Natuur            |  |  |
| 41              | Overig moeras vegetatie               | Natuur            |  |  |
| 42              | Rietvegetatie                         | Natuur            |  |  |
| 43              | Bos in moerasgebied                   | Natuur            |  |  |
| 44              | natuurgraslanden                      | Natuur            |  |  |

*Tabel B.1.1. Overzicht van 39 landgebruikskenmerken in LGN6 en de vertaling naar het landgebruik in STONE*

# **Bijlage 2: Overzicht bodemfysische eenheden**

De vertaling van de bodemkaart 1: 50 000 naar 21 bodemprofielen, de zogenaamde PAWN-indeling, staat weergegeven in tabel 1. De 21 profielen zijn gegroepeerd naar de grondsoorten veen, zand en klei en löss/leem gronden.

| Bodemfysische eenheid | omschrijving                                                 |
|-----------------------|--------------------------------------------------------------|
| veengronden           |                                                              |
|                       | Veengronden met veraarde bovengrond                          |
| 2                     | Veengronden met veraarde bovengrond en zand in de ondergrond |
| 3                     | Veengronden met kleidek                                      |
|                       | Veengronden met kleidek en zand in de ondergrond             |
| 5                     | Veengronden met zanddek en zand in de ondergrond             |
| 6                     | Veengronden met moerige gronden op ongerijpte klei           |
| zandgronden           |                                                              |
| 7                     | Stuifzandgronden                                             |
| 8                     | Podzolgrond in leemarm, fijn zand                            |
| 9                     | Podzolgrond in zwak lemig, fijn zand                         |
| 10                    | Podzolgrond in zwak lemig, fijn zand op grof zand            |
| 11                    | Podzolgrond in sterk lemig, fijn zand op keileem of leem     |
| 12                    | Enkeerdgrond in zwak lemig, fijn zand                        |
| 1.3                   | Beekeerdgrond in sterk lemig, fijn zand                      |
| 14                    | Podzolgrond in grof zand                                     |
| kleigronden           |                                                              |
| 15                    | Homogene zavelgronden                                        |
| 16                    | Homogene, lichte kleigronden                                 |
| 17                    | Kleigrond met zware tussenlaag of ondergrond                 |
| 18                    | Kleigronden op veen                                          |
| 19                    | Klei op zandgronden                                          |
| 20                    | Klei op grof zand                                            |
| leemgronden           |                                                              |
| 21                    | leemgronden                                                  |

*Tabel B.2.1. Overzicht van 21 bodemfysische eenheden (PAWM-bodem) in STONE*

# **Bijlage 3: Gehanteerde uitgangspunten bij de uitwisseling bodemprofielen**

In deze bijlage is beschreven hoe de werkelijke bodemfysische eenheid (BFE) kan worden vervangen door een andere bodemfysische eenheid als een bepaalde combinatie landgebruik, Gt-klasse en BFE niet voorkomt in de lijst met STONE-plots.

### **Bodemprofielen**

De vertaling van de bodemkaart 1: 50 000 naar 21 bodemprofielen, de zogenaamde PAWN-indeling, staat weergegeven bijlage 2, waarbij de 21 profielen zijn gegroepeerd naar de grondsoorten veen, zand en klei en löss/leem gronden.

De 21 profielen zijn opgebouwd uit een of meerder bodemlagen of horizonten, per horizont is één bouwsteen uit de Staringreeks toegekend (figuur B3.1). De ruimtelijke verspreiding in Nederland is weergegeven in figuur B3.2.

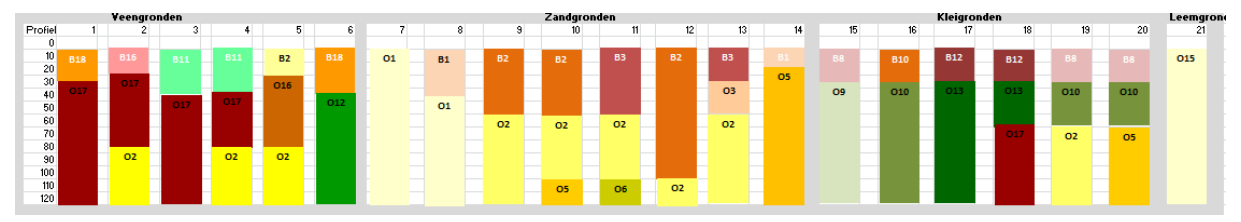

*Figuur B3.1. PAWN-profielen.*

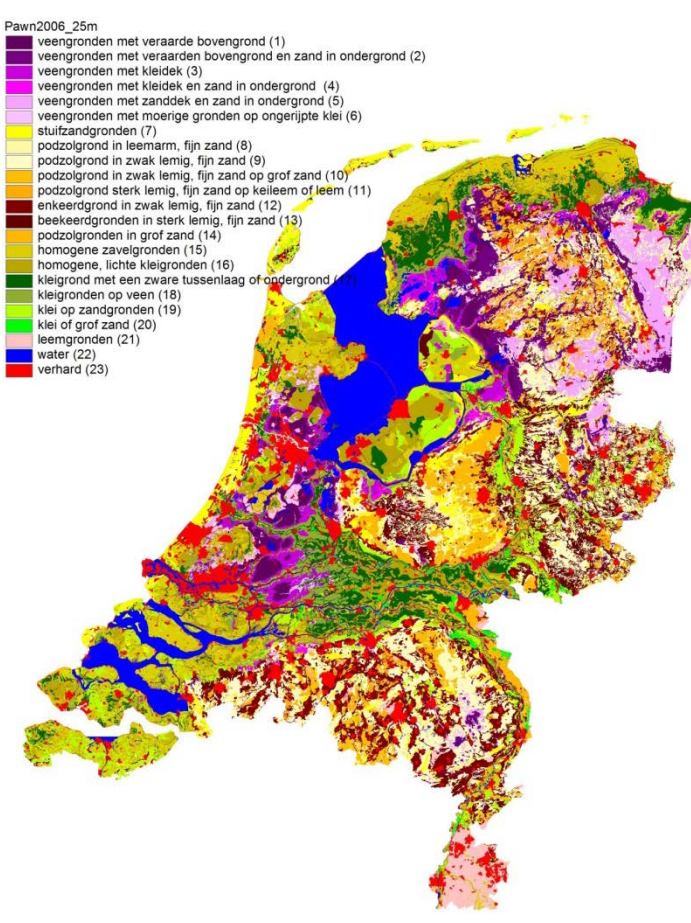

*Figuur B3.2. Ruimtelijke verspreiding PAWM-profielen.*

Voor elk profiel is gezocht naar 1 of meerdere profielen die als vervanging van het bestaande profiel kunnen dienen. Bij de keuze van vervangingsprofielen hebben de volgende overwegingen een rol gespeeld:

- Bij voorkeur vervanging zoeken binnen dezelfde grondsoort
- Bij voorkeur dezelfde bouwstenen uit de Staringreeks
- Rekening houden met bijzondere lagen, zoals keileem of grof zand
- Diepere bouwstenen zijn meer bepalend dan bovengronden.

Per grondsoort is vervolgens geschat, er is dus niet gerekend, of profielen op elkaar lijken, hiervoor is gekeken naar de ksat-waarde en de stijghoogte S1(cm) bij een flux van 0,1 cm/d en stijghoogte S2 (cm) bij een flux van 0,2 cm/d bij een zuigspanning van 16000 cm (pF =  $4,2$ ).

### **Veengronden**

In figuur B.3.3 zijn de veenprofielen 1 t/m 6 naast elkaar gezet en in tabel 2 zijn enkele gegevens voor de bouwstenen samengevat.

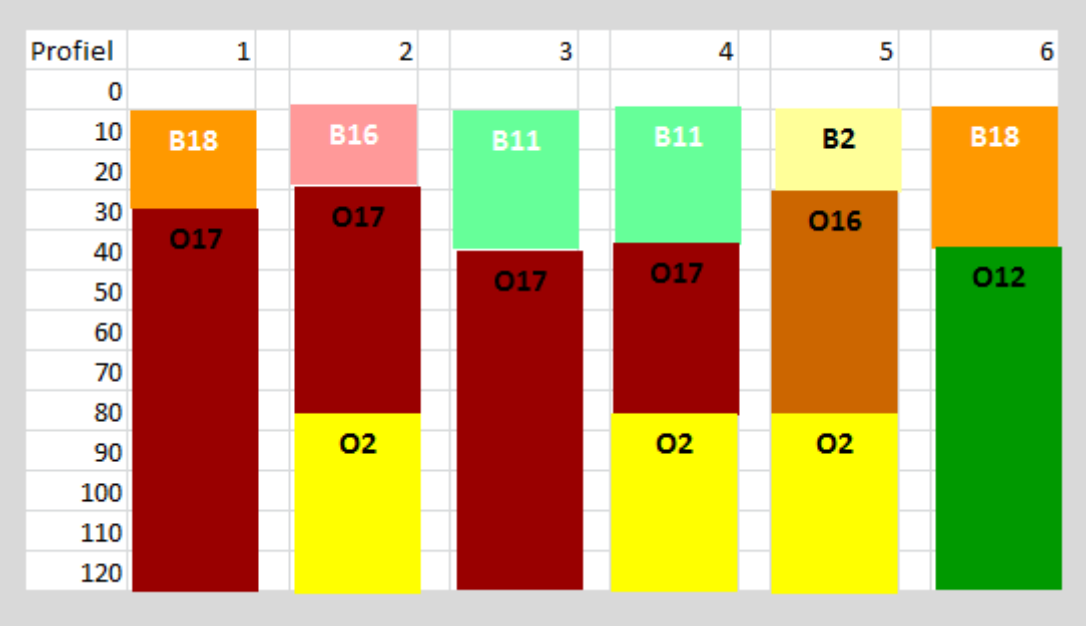

*Figuur B3.3. Veenprofielen met bijbehorende bouwstenen uit de Staringreeks.*

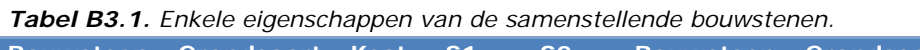

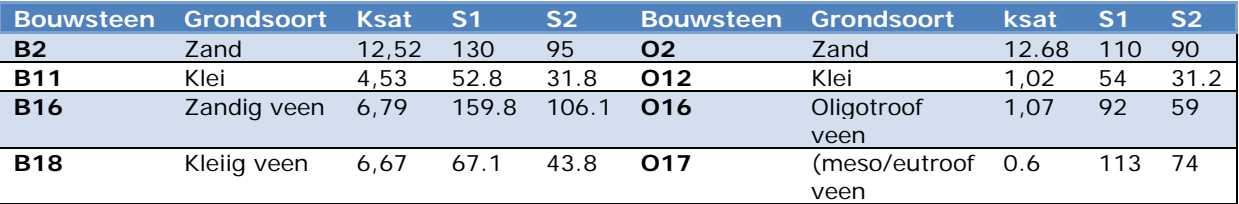

Profiel 1 en 3 hebben dezelfde ondergrond met bouwsteen O17 en worden samengevoegd. Profiel 2 en 4 hebben dezelfde ondergrond met O17 op O2 en worden samengevoegd, hier is 5 aan toegevoegd hoewel O16 iets minder gunstige capillaire eigenschappen heeft,

Profiel 6 heeft een klei-ondergrond en kan worden samengevoegd met kleiprofiel.

# **Zandgronden**

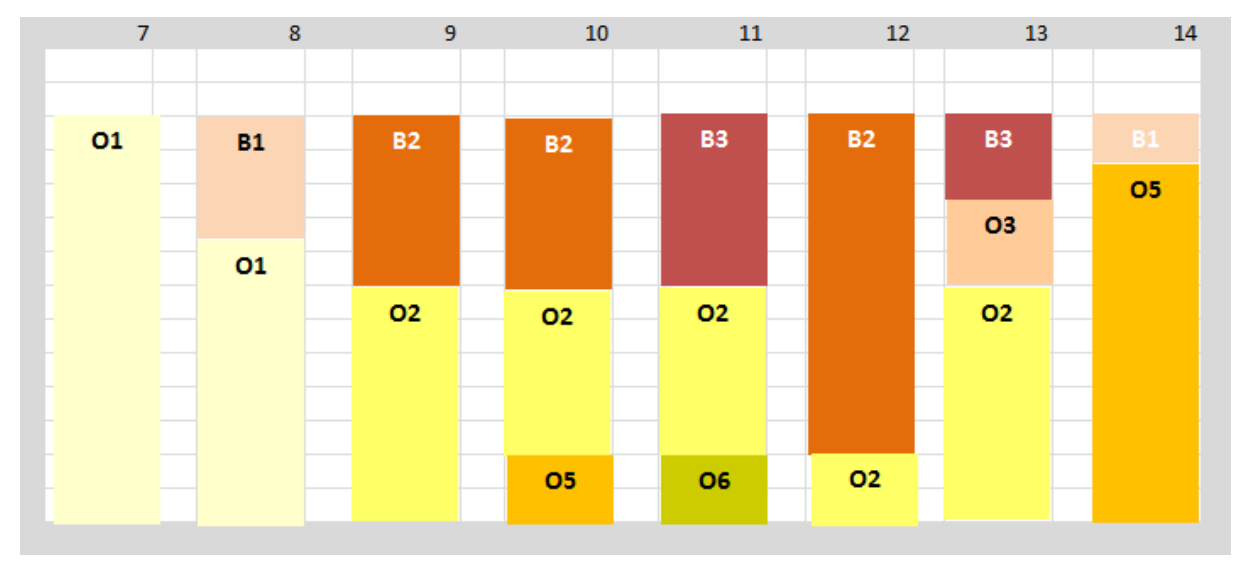

*Figuur B3.4. Zandprofielen met bijbehorende bouwstenen uit de Staringreeks.*

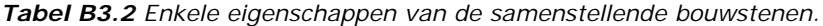

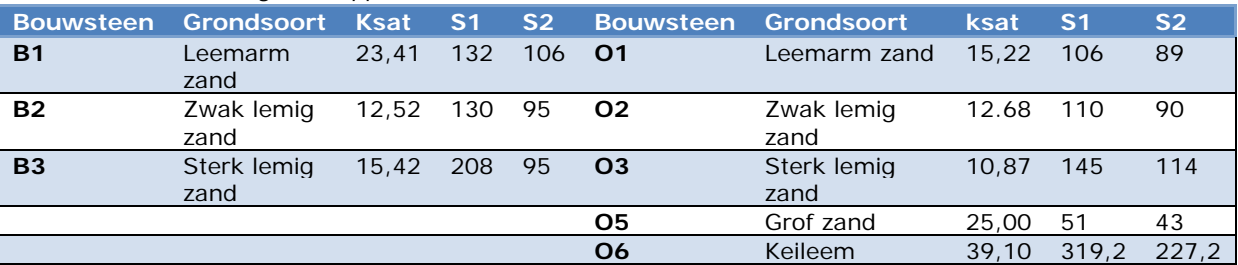

Bouwsteen O1 en O2 hebben eigenschappen die dicht bijeen liggen. Bouwsteen O3 heeft gunstigere eigenschappen. O5 en O6 (keileem) wijken sterk af van de andere bouwstenen.

Op grond van het voorgaande zijn de profielen 7 en 8 met 9 en 12 samengevoegd tot 1 groep. Vanwege de slechte capillaire eigenschappen van bouwsteen O5 zijn 10 en 14 samengevoegd. Profiel 11 (keileem) wordt als apart profiel gehandhaafd. Profiel 13 kan eventueel met profiel 9 en 12 samen worden genomen omdat de diepere ondergrond een O2 betreft.

### **Kleigronden**

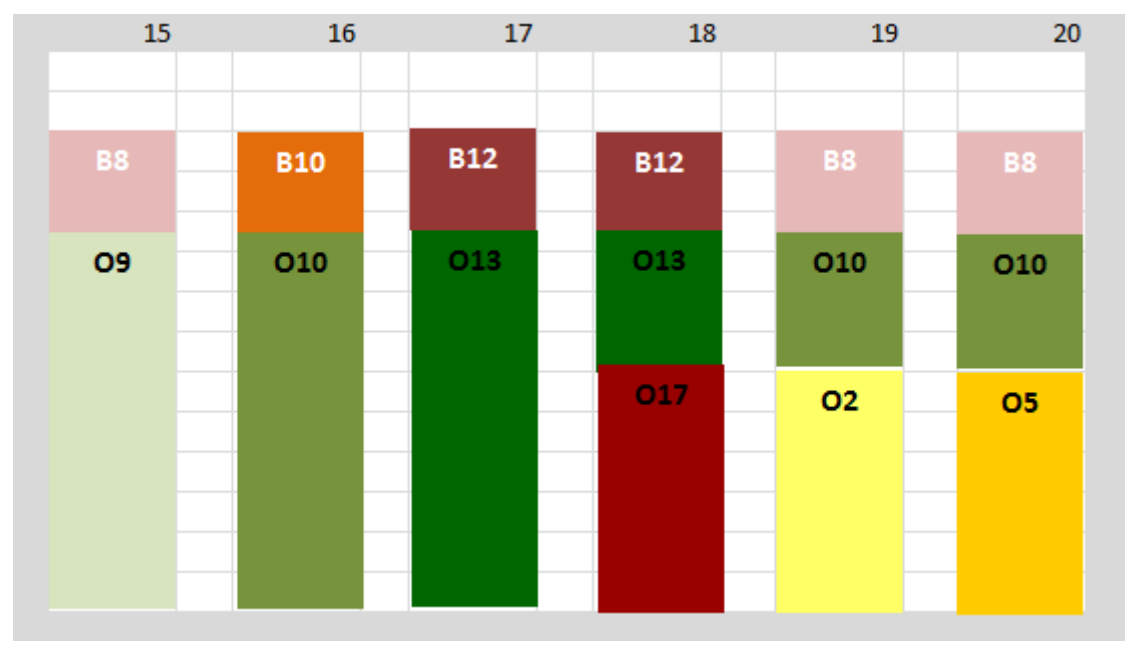

*Figuur B3.5. Kleiprofielen met bijbehorende bouwstenen uit de Staringreeks.*

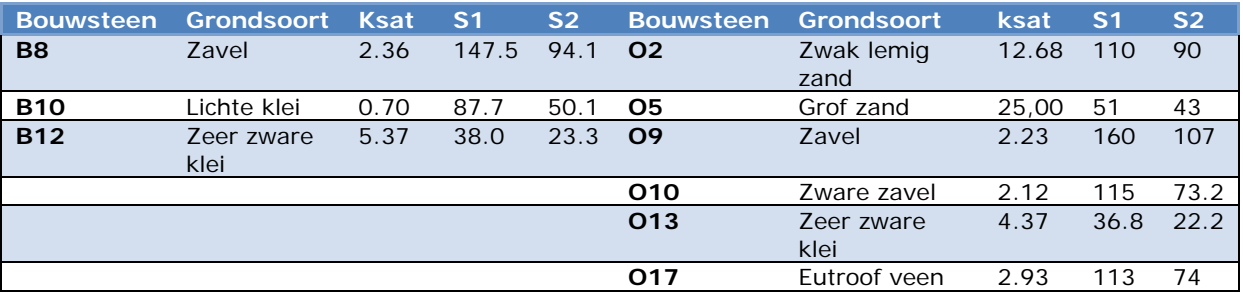

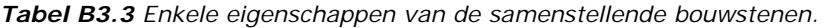

De zavelgronden 15 met O9 hebben hele goede capillaire eigenschappen, zavelgrond 16 met O10 is een zware zavel met enigszins minder gunstige capillaire eigenschappen, beide profielen zijn samengevoegd. De profielen 17 en 18 zijn samengevoegd vanwege de aanwezigheid van de bouwsteen O13 met slechte capillaire eigenschappen.

Profiel 19 heeft een ondergrond met bouwsteen O2 en O10, deze bouwstenen lijken enigszins op elkaar, daardoor is profiel 19 samengevoegd met profiel 16 en eventueel 15.

Profiel 20 is afwijkend door de grove zandlaag in de ondergrond (O5).

# **Leemgronden**

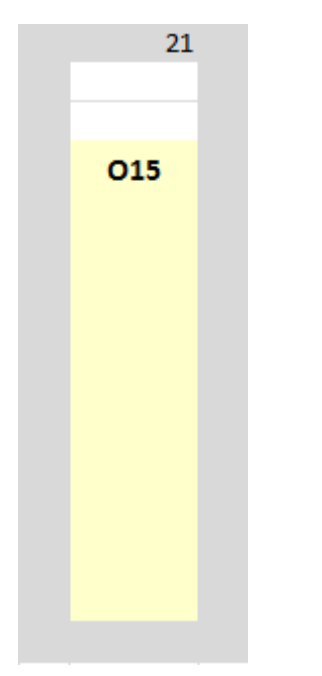

*Figuur B3.6. Leemprofielen met bijbehorende bouwstenen uit de Staringreeks.*

*Tabel B3.4 Enkele eigenschappen van de samenstellende bouwstenen.*

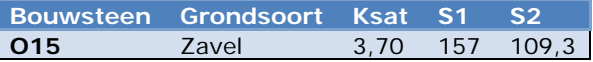

Deze lijkt nog het meest op een zavelprofiel 15.

# **Samenvatting**

In onderstaande tabel is aangegeven welk profiel als  $1^e$ ,  $2^e$ ,  $3^e$  keus is aanmerking komt als voor de combinatie met het PAWN-profiel geen STONE-plot beschikbaar is.

| Pawn           | <b>raber B3.3</b> vervangend pronen.<br>ha | %     | 1e keus        | 2e keus        | 3e keus        | <b>Opmerking</b>        |
|----------------|--------------------------------------------|-------|----------------|----------------|----------------|-------------------------|
|                |                                            |       |                |                |                |                         |
| $\mathbf{1}$   | 108843.1                                   | 3.5%  | 3              |                |                |                         |
| $\overline{2}$ | 110849.1                                   | 3.6%  | $\overline{4}$ | 5              |                |                         |
| 3              | 92046.1                                    | 3.0%  | $\mathbf{1}$   |                |                |                         |
| 4              | 25482.4                                    | 0.8%  | 2              | 5              |                |                         |
| 5              | 157005.9                                   | 5.1%  | $\overline{2}$ | $\overline{4}$ |                |                         |
| 6              | 33277.3                                    | 1.1%  | 17             | 18             |                | Naar kleiprofiel        |
| $\overline{7}$ | 158531.4                                   | 5.1%  | 8              | 9              | 12             | 13                      |
| 8              | 45974.9                                    | 1.5%  | $\overline{7}$ | 9              | 12             | 13                      |
| 9              | 466794.8                                   | 15.1% | 12             | 8              | $\overline{7}$ | 13                      |
| 10             | 49572.8                                    | 1.6%  | 14             |                |                |                         |
| 11             | 135936.9                                   | 4.4%  |                |                |                | Keileem ondergrond      |
| 12             | 195151.1                                   | 6.3%  | 9              | 8              | $\overline{7}$ | 13                      |
| 13             | 168642.3                                   | 5.5%  | 9              | 12             |                |                         |
| 14             | 119757.1                                   | 3.9%  | 10             |                |                |                         |
| 15             | 335276.1                                   | 10.9% | 16             | 19             |                |                         |
| 16             | 296472.0                                   | 9.6%  | 15             | 19             |                |                         |
| 17             | 190936.6                                   | 6.2%  | 18             | 6              |                |                         |
| 18             | 118654.0                                   | 3.8%  | 17             | 6              |                |                         |
| 19             | 199040.7                                   | 6.5%  | 16             | 15             |                |                         |
| 20             | 23434.1                                    | 0.8%  |                |                |                | Grof zand in ondergrond |
| 21             | 50538.5                                    | 1.6%  | 15             |                |                |                         |

*Tabel B3.5 Vervangend profiel.*

Voor twee profiel is niet binnen dezelfde grondsoort gezocht, dit betreft profiel 6 een veengrond met een kleiondergrond, deze is gekoppeld aan 2 kleiprofielen en lossgrond profiel 6 deze is gekoppeld aan zavelgrond profiel 15.

Voor twee profielen is geen vervangend profiel opgegeven, nl

Profiel 11 met keileem in de ondergrond

Profiel 20 met grove zandlaag in de ondergrond